Муниципальное автономное общеобразовательное учреждение «Средняя общеобразовательная школа № 30»

Рекомендована и утверждена Методическим советом MAOY COIII № 30 протокол № 1<br>oт 25 августа 2020 г.

Утверждена директор МАФУ-СОШ № 30 1 И.С.Разуваева upukas 2020 г.

### Дополнительная общеобразовательная общеразвивающая программа

#### технической направленности

#### «Компьютерное моделирование»

Возраст обучающихся: 12-13 лет Срок реализации: 1 года

> Автор-составитель: учитель информатики Поповичева Ксения Александровна

Тамбов, 2020

# **Муниципальное автономное общеобразовательное учреждение «Средняя общеобразовательная школа № 30»**

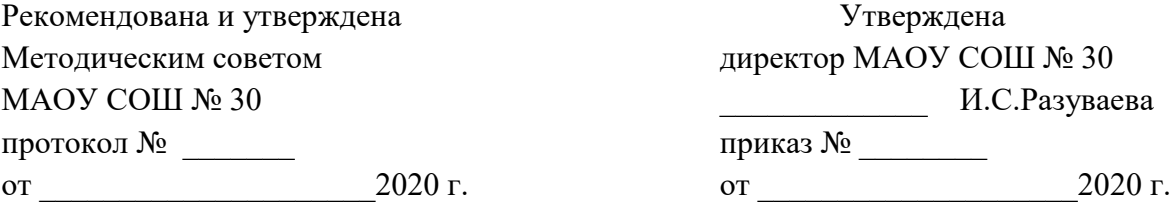

# **Дополнительная общеобразовательная общеразвивающая программа**

# **технической направленности**

# **«Компьютерное моделирование»**

**Возраст обучающихся: 12-14 лет Срок реализации: 1 год**

> **Автор-составитель: учитель информатики Поповичева Ксения Александровна**

## **1.1. Пояснительная записка**

 Дополнительная общеобразовательная общеразвивающая программа составлена для учащихся 8-х классов на основе Федерального государственного образовательного стандарта общего образования и в соответствии с Федеральным законом РФ от 29.12.2012 №273-ФЗ «Об образовании в Российской Федерации»; с [Концепцией развития](https://yadi.sk/i/28uiIG32Q-csTA)  [дополнительного образования детей](https://yadi.sk/i/28uiIG32Q-csTA) (распоряжение Правительства РФ от 04.09.2014г. № 1726-р); с [Приказом Министерства Просвещения РФ от 09.11.2018 № 196 «Об](https://yadi.sk/i/SbayA9JW4qvTcg)  [утверждении Порядка организации и осуществления образовательной деятельности по](https://yadi.sk/i/SbayA9JW4qvTcg)  [ДОП»](https://yadi.sk/i/SbayA9JW4qvTcg); с приказом Министерства просвещения России от 03.09.2019 № 467 «Об утверждении Целевой модели развития региональных систем дополнительного образования детей»; с [приказом Министерства просвещения России от 30.09.2020 № 533](https://yadi.sk/i/R3l7uc8VBvke6A)  [«О внесении изменений в Порядок организации и осуществления образовательной](https://yadi.sk/i/R3l7uc8VBvke6A)  [деятельности по ДОО»](https://yadi.sk/i/R3l7uc8VBvke6A).

Данный курс ориентирован на учеников 7-8 классов разных профилей и актуален в связи с процессом информатизации и необходимостью для каждого человека овладеть новейшими информационными технологиями для адаптации в современном обществе и реализации в полной мере своего творческого потенциала.

Компьютер как техническое средство обучения начинает более широко применяться в учебном процессе. Его применение повышает у учащихся мотивацию к обучению. Научившись работать с универсальными компьютерными программами, учащиеся могут в дальнейшем совершенствовать свои знания и опыт, осваивая специализированные программы для их применения в учебном процессе. Программа так же знакомит детей с техническим творчеством и в целом охватывает все важные аспекты развития ребенка, что в дальнейшем поможет в выборе профессии.

Программный материал подобран по принципу от простого к сложному, и предусматривает использование различных видов педагогических методов, форм и приемов организации занятий. Это способствует развитию устойчивого интереса учащихся к компьютерному моделированию.

**Направленность** образовательной программы «Компьютерное моделирование» техническая. Она ориентирована на изучение основных графических компьютерных программ, в рамках их широких возможностей. Программа рассчитана на работу с детьми группы риска.

**Новизна программы** заключается в том, что она сочетает компьютерное моделирование и техническое конструирование, учит детей воспринимать красоту окружающего мира и затем выражать ее в индивидуальной форме. Цифровой вариант это не конечный результат детского труда, работа будет конструироваться из бумаги или картона по компьютерным схемам, которые дети разрабатывают сами.

**Актуальность программы состоит** в том, что она объединяет все востребованные виды деятельности в одну программу, это:

- работа с компьютерными программами,

- моделирование изделия,

- конструирование изделия,

- дизайн.

**Педагогическая целесообразность** раскрывается через принципы:

- тема занятия преподноситься в простой, доступной для детей форме;

- включение учащихся в активную творческую деятельность, с предоставлением им широких возможностей, для самовыражения, средствами компьютерного моделирования и технического конструирования.

#### **Возраст детей участвующих в реализации программы:**

Программа адресована учащимся 12-14 лет. Наполняемость в группах составляет 15-20 человек. Принципы формирования групп, количество обучающихся в группе составлены с учетом СанПиН.

**Сроки реализации программы.** Программа рассчитана на один год обучения 72 часа.

**Формы обучения.** Групповые занятия, в процессе которых используются различные формы занятий:

- традиционные, комбинированные, индивидуальные занятия и т.д.;
- теоретические и практические занятия;
- досуговые и массовые мероприятия;
- соревнования с изготовленными моделями;
- выездные формы занятий: экскурсии, летний лагерь и т.д.;
- мастер-классы.

 Все коллективно-творческие дела проводятся по методике организации коллективнотворческих дел с созданием благоприятной и комфортной обстановке для детей и взрослых.

**Режим занятий.** Занятия проводятся 2 раза в неделю по 45 минут с обязательным десятиминутным перерывом, для отдыха детей в соответствии с СанПиН. Работа с каждой группой строится на основе авторской программы с использованием метода проектов.

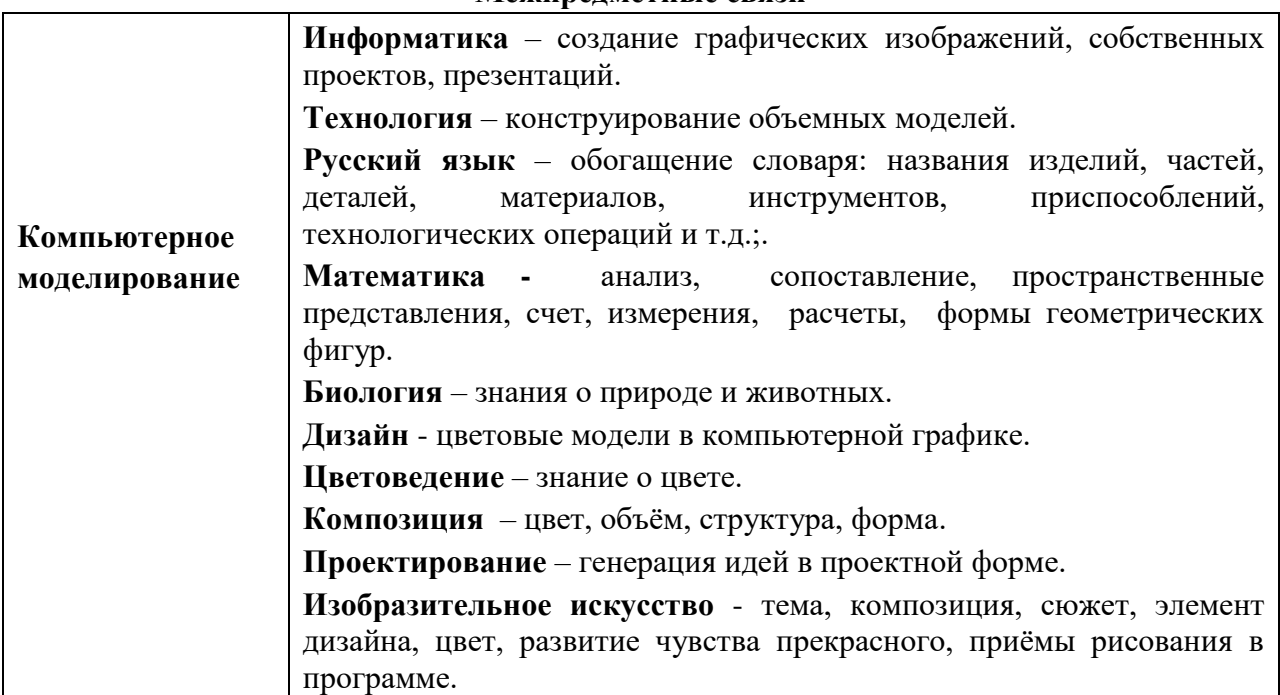

#### **Межпредметные связи**

# **1.2. Цель и задачи программы**

**Цель программы** - владение навыками моделирования, конструирования и рисования, используя компьютерные программы и графические редакторы, создание оптимальных условий для самореализации личности.

## **Задачи:**

*Обучающие:*

- сформировать навыки работы с компьютерными программами и графическими редакторами;
- сформировать у детей навыки исследовательской деятельности: способность видеть проблему, рационально организовать свою деятельность;
- сформировать навыки умения моделировать с помощью компьютера, конструировать смоделированные модели из бумаги, оформлять изделия.

*Развивающие:*

- развить интерес к компьютерным программам, графике, дизайну;
- развить креативные способности;
- развить композиционное мышление, художественный вкус, наблюдательность, творческое воображение;
- развить способность уверенно и легко владеть компьютером;
- развить смекалку, фантазию, исследовательское и изобретательское, развивающее мышления;
- развить интеллектуальные качества: внимание, память и т.д.;
- раскрыть возможности личности и творческого потенциала;
- развить глазомер, моторику рук, зрительную память.

#### *Воспитательные:*

- воспитать духовно-нравственную личность;
- воспитать добросовестное отношение к труду;
- воспитать толерантное отношение к окружающим;
- воспитать интерес к творческой работе;
- воспитать аккуратность, воображение, концентрацию внимания;
- воспитать трудолюбие, бережное отношение к экологии.

## **1.3. Содержание программы**

#### **Учебный план**

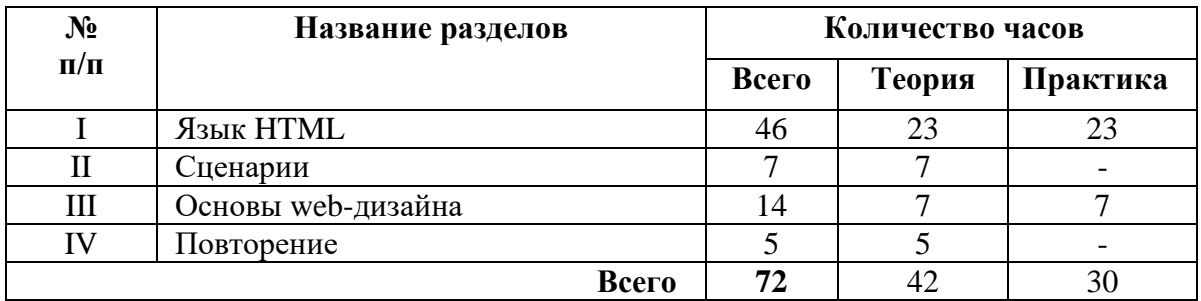

### **Содержание учебного плана**

Каждая тема рабочей программы предусматривает определенное количество часов теоретического материала и выполнения практических работ, причем на выполнение практических работ отводится не менее половины всего учебного времени.

### **1. Язык HTML**

Язык разметки гипертекста – HTML (Hypertext Markup Language). Структура HTMLдокумента. Создание HTML-документа с помощью с простейшего текстового редактора (Блокнота). Команды языка HTML (тэги) и их атрибуты. Команды форматирования текста. Способы создания фона. Сочетаемость цветов.

### **2. Сценарии**

Вставка графических изображений и требования к ним. Соотношения текстовой и графической информации. Бегущая строка. Отступы и списки. Таблицы (простые и сложные). Ссылки с разных объектов, ссылки на метки. Система навигации. Фреймы. Изображение-карта, ее создание средствами графического редактора Adobe Photoshop 6.0.(7.0.). Создание в редакторе Adobe Photoshop 6.0.(7.0.)

#### **3. Основы web-дизайна**

Web-галереи и анимации. Специализированные редакторы для создания GIF-анимации. Вставка в HTML-документ видео и звука. Формы. Сценарии. Основы Web-дизайна.

### **4. Повторение**

# Личностные:

- $\bullet$ развитие любознательности, сообразительности при выполнении разнообразных заданий проблемного и эвристического характера;
- формирование коммуникативной компетентности в общении и сотрудничестве со сверстниками, детьми старшего и младшего возраста, взрослыми в процессе образовательной деятельности.

## Метапредметные:

- умение работать с разными источниками информации;
- составлять рассказы, сообщения, рефераты, используя результаты наблюдений, материал дополнительной литературы;
- овладение составляющими исследовательской и проектной деятельности, ставить вопросы, наблюдать, проводить эксперименты, фиксировать результаты наблюдений, делать выводы и заключения, объяснять, доказывать, защищать свои илеи:
- умение организовать свою учебную деятельность: определять цель работы, ставить задачи, планировать - определять последовательность действий и прогнозировать результаты работы.
- Осуществлять контроль и коррекцию в случае обнаружения отклонений и отличий при сличении результатов;
- умение слушать и вступать в диалог, участвовать в коллективном обсуждении проблем:
- интегрироваться в группу сверстников и строить продуктивное взаимодействие со сверстниками и взрослыми;

## Предметные:

- умеют создавать сайт с помощью HTML:
- 

## По окончанию обучения учащиеся должны:

### Учащиеся должны знать:

- Содержание понятий гипертекста и гиперссылки;
- Структуру HTML-документа;
- Назначение основных команд (тэгов) HTML;
- Возможности распространенных HTML-редакторов;
- Возможности анимационных и графических редакторов для создания сайтов;
- Способы размещения собственного сайта в Интернете.

## Учащиеся должны уметь:

- Создавать HTML-документ в Блокноте;
- Создавать HTML-документ с помощью HTML-редактора;
- Создавать анимированные изображения;
- Применять графический редактор Gimp 2.0 для обработки изображений, создания изображения-карты и Web-галереи;
- Размешать собственный Web-сайт в сети Интернет.

## Знать:

- $\bullet$ основную базовую информацию о персональном компьютере;
- назначение и возможности графического редактора;  $\bullet$
- понятие фрагмента рисунка;  $\bullet$
- точные способы построения геометрических фигур;  $\bullet$
- понятие конструирования.

### Уметь:

уверенно и легко владеть компьютером;

 использовать базовый набор инструментов и возможности графического редактора для создания собственных изображений;

 свободного ориентирования в графической среде операционной системы (открытие, создание, сохранение и т.д.);

- самостоятельно составлять композиции;
- видеть ошибки и уметь их исправлять;
- моделировать схемы при помощи компьютерных программ;
- конструировать разработанные модели;
- оформлять дизайн.

# **2.1. Учебно-тематический план**

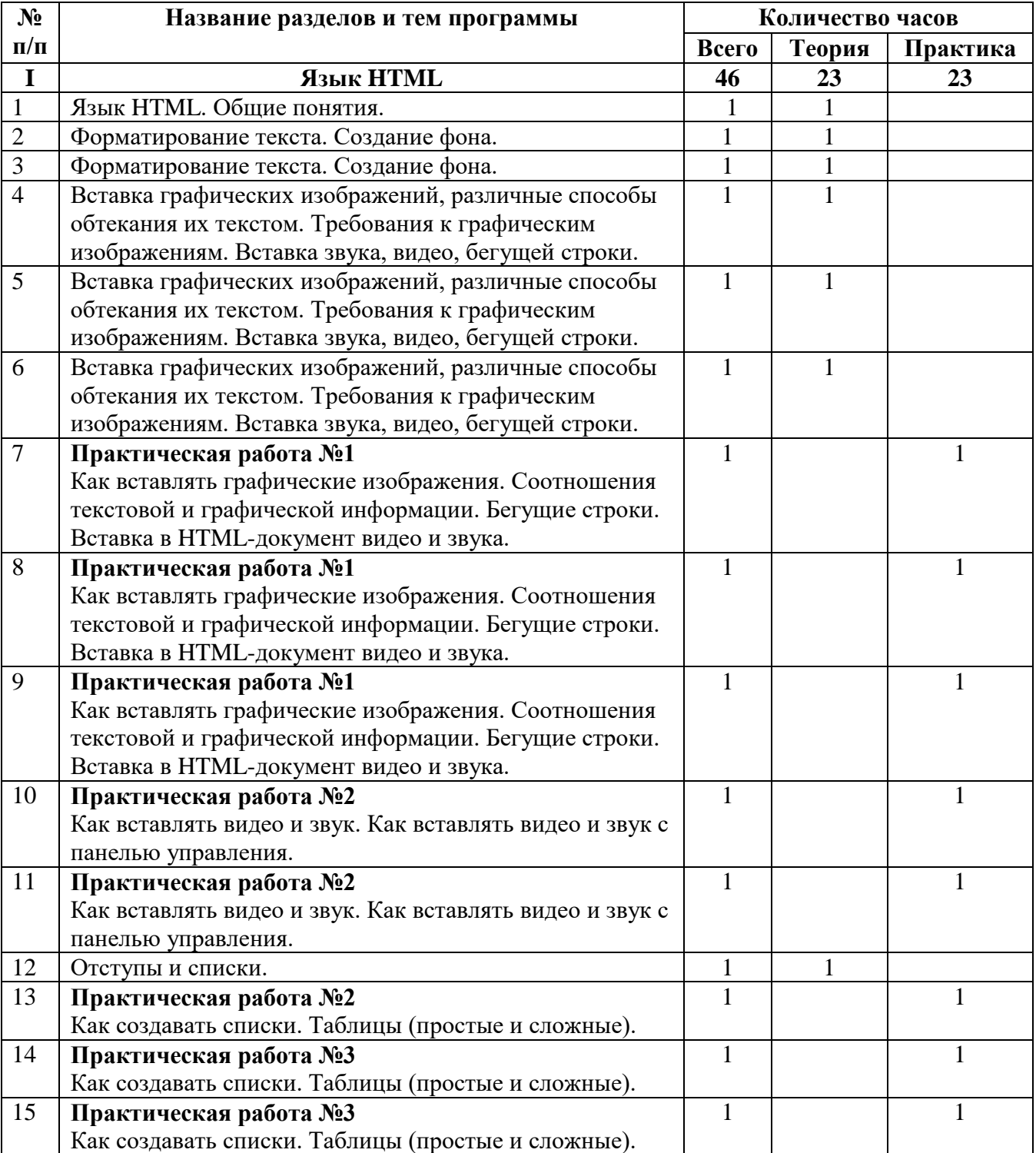

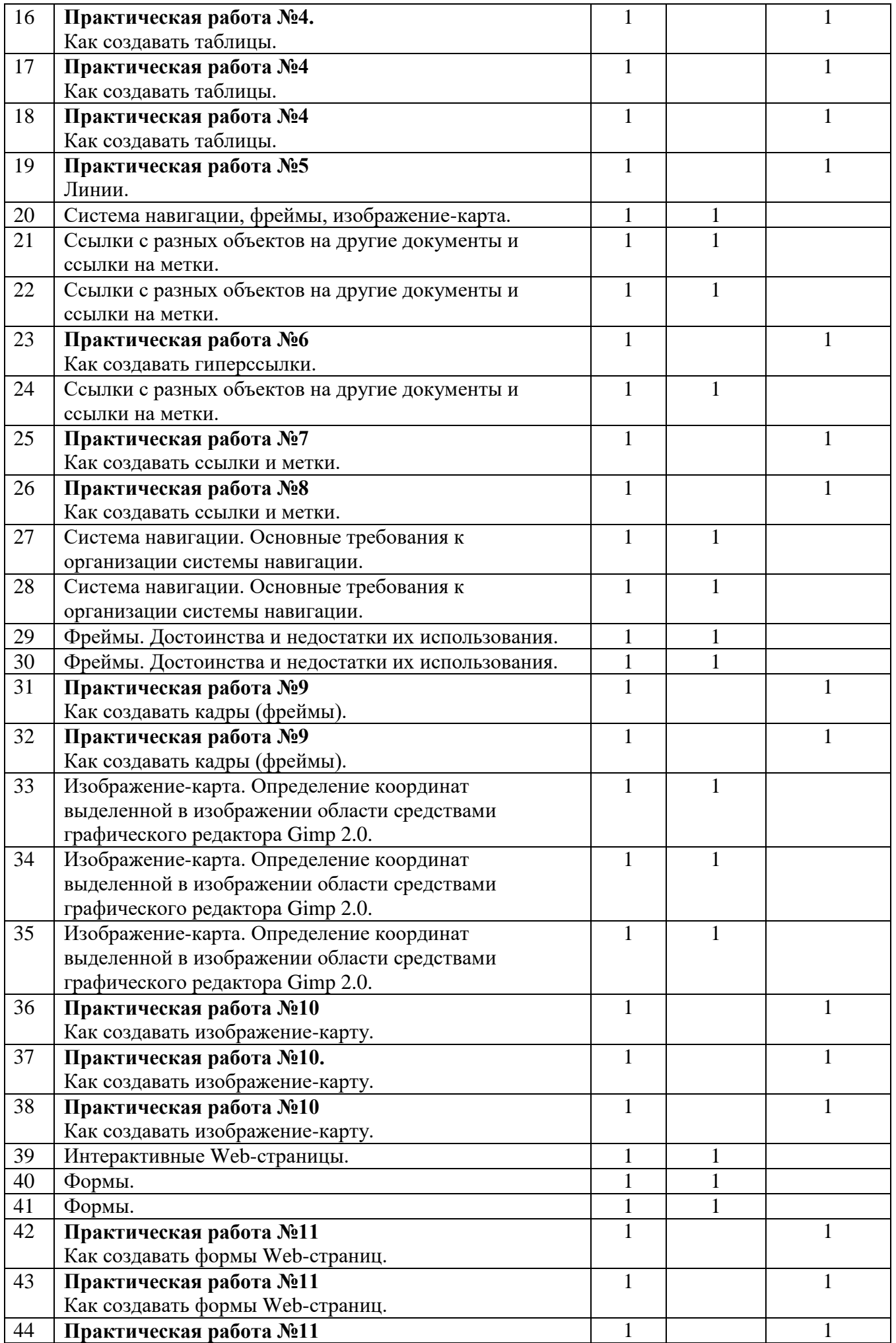

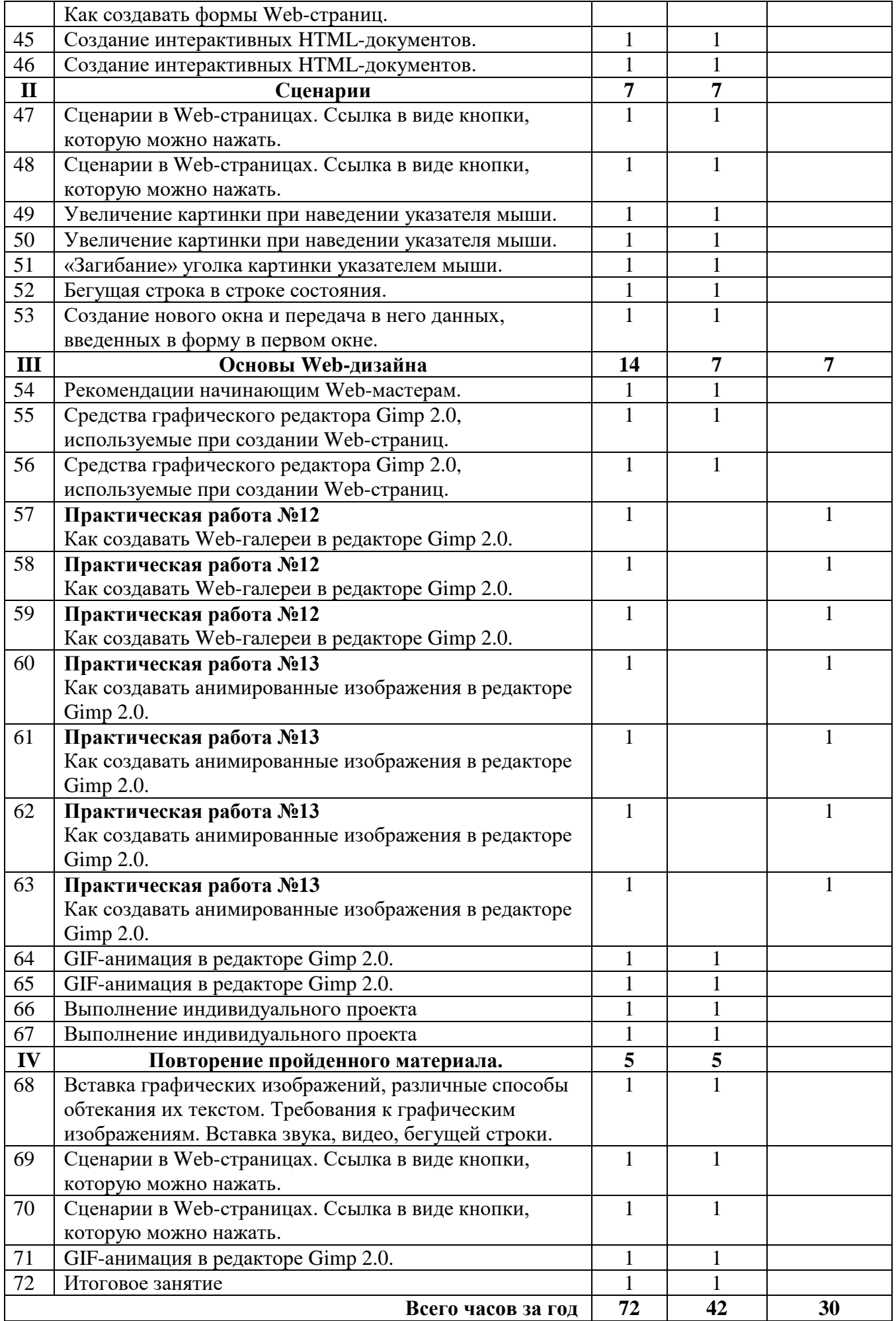

# **2.2. Условия реализации программы**

### **Оборудование кабинета информатики и информационных систем:**

посадочные места студентов; рабочее место преподавателя; рабочая доска; наглядные пособия (учебники, терминологические словари разных типов, опорные конспекты-плакаты, стенды, карточки, раздаточный материал, комплекты лабораторных работ).

### **Технические средства обучения:**

мультимедийный проектор; ноутбук; проекционный экран; принтер цветной струйный; принтер черно-белый лазерный; компьютерная техника для обучающихся с наличием лицензионного программного обеспечения; сервер; блок питания; источник бесперебойного питания; наушники с микрофоном; цифровой фотоаппарат; видеокамера; сканер; колонки.

### **Действующая нормативно-техническая и технологическая документация:**

правила техники безопасности и производственной санитарии;

инструкции по эксплуатации компьютерной техники.

## **Программное обеспечение:**

Операционная система.

Файловый менеджер (в составе операционной системы или др.).

Антивирусная программа.

Программа-архиватор.

Клавиатурный тренажер.

Интегрированное офисное приложение, включающее текстовый редактор, растровый и векторный графические редакторы, систему управления базами данных, программу разработки презентаций и электронные таблицы.

Звуковой редактор.

Простая геоинформационная система.

Система автоматизированного проектирования.

Виртуальные компьютерные лаборатории.

Программа-переводчик.

Система оптического распознавания текста.

Мультимедиа проигрыватель (входит в состав операционных систем или др.).

Система программирования.

Почтовый клиент (входит в состав операционных систем или др.).

Браузер (входит в состав операционных систем или др.).

Программа интерактивного общения

Простой редактор Web-страниц

### **Оборудование учебного кабинета:**

- посадочные места по количеству обучающихся;

- рабочее место преподавателя;

### **Технические средства обучения:**

- компьютер с лицензионным программным обеспечением и мультимедиапроектор.

## **2.3. Формы аттестации**

 Контроль, мониторинг и диагностика результативности обучения и воспитания проводится по «Системе контроля СПДОД СЮТ», с привлечением компетентных специалистов. Итоги результатов реализации программы подводятся педагогическим советом по представленному педагогом анализу результатов. Мониторинг качества образования осуществляется в течении всего года и делится на несколько этапов:

1. Начальный – проводится в начале учебного года в виде собеседований и фиксирует исходный уровень обучающегося.

2. Текущий – проводится в течение учебного года для выявления уровня овладения обучающихся знаниями, умениями и навыками.

3. Промежуточный – это результаты выполнения контрольных заданий, которые фиксируются в журнале учета работы объединения.

4. Итоговый – проводится в конце учебного года с целью определения уровня освоения образовательной программы, реализации поставленных задач.

#### **Формы подведения итогов:**

- продуктивные формы: выставки, соревнования с изготовленными моделями, экскурсии, творческий проект;

- документальные формы подведения итогов: карты оценки результатов освоения программы, построение индивидуальной образовательной траектории.

### **2.4. Оценочные материалы**

- Представление результатов собственных исследований на научные конференции школьников разных уровней.
- Защита проекта в конце учебного года, в ходе которых определяется уровень астрономических знаний детей.
- Представление детьми своих результатов работы в виде рисунков, сказок, стихотворений, сообщений, и других работ.

В процессе проведения занятий проводится индивидуальная оценка уровня полученных навыков, развития мировоззрения, повышения эрудированности, путѐм наблюдения за ребѐнком, его успехами

#### *Инструменты контроля:*

- Диагностическая карта мониторинга результатов обучения.
- Мониторинг личностного развития обучающихся.
- Мониторинг результатов освоения программы.

#### **Критерии и способы определения результативности:**

- анализ выполненных работ;
- оценивание;
- опросы;
- защита проектов.

## **2.5. Методические материалы**

1. Технологии традиционного обучения для освоения минимума содержания образования в соответствии с требованиями стандартов.

- 2. Технологии, построенные на основе объяснительно-иллюстративного способа обучения. В основе – информирование, просвещение обучающихся и организация их репродуктивных действий с целью выработки у школьников общеучебных умений и навыков.
- 3. Технологии реализации межпредметных связей в образовательном процессе.
- 4. Технологии дифференцированного обучения для освоения учебного материала обучающимися, различающимися по уровню обучаемости, повышения познавательного интереса. Осуществляется путем деления класса на подвижные и относительно гомогенные по составу группы для освоения программного материала в различных областях на различных уровнях: минимальном, базовом, вариативном.
- 5. Технология проблемного обучения с целью развития творческих способностей обучающихся, их интеллектуального потенциала, познавательных возможностей. Обучение ориентировано на самостоятельный поиск результата, самостоятельное добывание знаний, творческое, интеллектуально-познавательное усвоение учениками заданного предметного материала.
- 6. Информационно-коммуникационные технологии.
- 7. Здоровьесберегающие технологии: использование кабинета русского языка, подготовленного к учебному процессу в соответствии с требованиями САНПиН, отсутствие монотонных, неприятных звуков, шумов, раздражителей и т.д., использование различных наглядных средств, средств ТСО, мультимедиакомплексов, компьютера в соответствии с требованиями САНПиН, активное внедрение оздоровительных моментов на уроке: физкультминутки, динамические паузы, минуты релаксации, дыхательная гимнастика, гимнастика для глаз, массаж активных точек; соответствие условий в классе для проведения таких форм работы, особенно для дыхательных упражнений, наблюдение за посадкой учащихся; чередование поз в соответствии с видом работы.
- 8. Технология обучения как учебного исследования.
- 9. Метод проектов.
- 10. Технологии оценивания достижений учащихся.
- 11. Технология «Развитие критического мышления через чтение и письмо».
- 12. Технология проведения дискуссий

# **2.6. Список литературы**

- 1. Могилев А.В., Пак Н.И., Хеннер Е.К. Информатика. М.: Академия, 1999.
- 2. Шеннон Р. Имитационное моделирование систем искусство и наука. М.: Мир, 1978.
- 3. Фридланд А.Я. Информатика: процессы, системы, ресурсы. М.: БИНОМ. Лаборатория знаний, 2003.
- 4. Бахвалов Л. Компьютерное моделирование: долгий путь к сияющим вершинам? Компьютерра, № 40, 1997.
- 5. Форсайт Дж., Малькольм М., Моулер К. Машинные методы математических вычислений М.: Мир, 1980.
- 6. Холодниок М., Клич А., Кубичек М., Марек М. Методы анализа нелинейных динамических моделей. М.: Мир, 1991.

## **Дополнительные источники:**

1. А. Чекмарев Средства визуального проектирования. BHV-СПб, 1998.

2. Кормен Т., Лейзерсон Ч., Ривест Р Алгоритмы: построение и анализ.

М., «МЦНМО», 1999.

3. Васильков Ю. В.. Компьютерные технологии вычислений в математическом моделировании М., «Финансы и статистика» 1999

4. Экштайн В. «Компьютерное моделирование взаимодействия частиц с поверхностью твердого тела.» М. 1995 г.

## **Интернет-ресурсы:**

- 1. [http://www.edu.ru/index.php?page\\_id=6](http://infourok.ru/go.html?href=http%3A%2F%2Fwww.edu.ru%2Findex.php%3Fpage_id%3D6) Федеральный портал Российское образование
- 2. [edu](http://infourok.ru/go.html?href=http%3A%2F%2Fwww.edu.ru%2Findex.php) "Российское образование" Федеральный портал
- 3. [edu.ru](http://infourok.ru/go.html?href=http%3A%2F%2Fwww.edu.ru%2Fdb%2Fportal%2Fsites%2Fschool-page.htm) ресурсы портала для общего образования
- 4. [school.edu](http://infourok.ru/go.html?href=http%3A%2F%2Fwww.school.edu.ru%2F) "Российский общеобразовательный портал"
- 5. [ege.edu](http://infourok.ru/go.html?href=http%3A%2F%2Fege.edu.ru%2FPortalWeb%2Findex.jsp) "Портал информационной поддержки Единого Государственного экзамена"
- 6. [fepo](http://infourok.ru/go.html?href=http%3A%2F%2Fwww.fepo.ru%2F) "Федеральный Интернет-экзамен в сфере профессионального образования"
- 7. [allbest](http://infourok.ru/go.html?href=http%3A%2F%2Fallbest.ru%2Funion%2Fd%2Fa%2F%3F61538) "Союз образовательных сайтов"
- 8. [fipi](http://infourok.ru/go.html?href=http%3A%2F%2Fwww.fipi.ru%2F) ФИПИ федеральный институт педагогических измерений
- 9. [ed.gov](http://infourok.ru/go.html?href=http%3A%2F%2Fwww.ed.gov.ru%2F) "Федеральное агентство по образованию РФ".
- 10. [obrnadzor.gov](http://infourok.ru/go.html?href=http%3A%2F%2Fwww.obrnadzor.gov.ru%2F) "Федеральная служба по надзору в сфере образования и науки"
- 11. [mon.gov](http://infourok.ru/go.html?href=http%3A%2F%2Fwww.mon.gov.ru%2F) Официальный сайт Министерства образования и наукиРоссийской Федерации
- 12. [rost.ru/projects](http://infourok.ru/go.html?href=http%3A%2F%2Fwww.rost.ru%2Fprojects%2Feducation%2Feducation_main.shtml) Национальный проект "Образование".
- 13. [edunews](http://infourok.ru/go.html?href=http%3A%2F%2Fwww.edunews.ru%2F) "Все для поступающих"
- 14. [window.edu.ru](http://infourok.ru/go.html?href=http%3A%2F%2Fwindow.edu.ru%2Fwindow) Единое окно доступа к образовательным ресурсам
- 15. [Портал "ВСЕОБУЧ"](http://infourok.ru/go.html?href=http%3A%2F%2Fwww.edu-all.ru)
- 16. [newseducation.ru](http://infourok.ru/go.html?href=http%3A%2F%2Fwww.newseducation.ru%2F) "Большая перемена"
- 17. [vipschool.ru](http://infourok.ru/go.html?href=http%3A%2F%2Fwww.vipschool.ru%2Fpriem.php) СУНЦ МГУ Специализированный учебно-научный центр школа имени А.Н. Колмогорова.
- 18. [rgsu.net](http://infourok.ru/go.html?href=http%3A%2F%2Frgsu.net%2F)  Российский Государственный Социальный Университет.- "Региональный образовательный портал Оренбуржья"